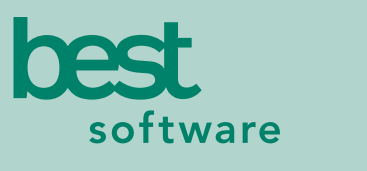

insights for the life of your business"

# **MAS 90** MAS 200

Client/Server Client/Server for SQL Server

### **REPORTS**

- Bar Code Lot/Serial Labels
- Bar Code Inventory Receipt Labels
- Bar Code Purchase Order Receipt Labels
- Bar Code Purchase Order Receiver Printing
- Bar Code Sales Order Printing
- Bar Code Sales Order Picking Sheet
- Bar Code Bill of Materials Picking Sheet
- Bar Code Production Labels
- Import Transactions Error Log

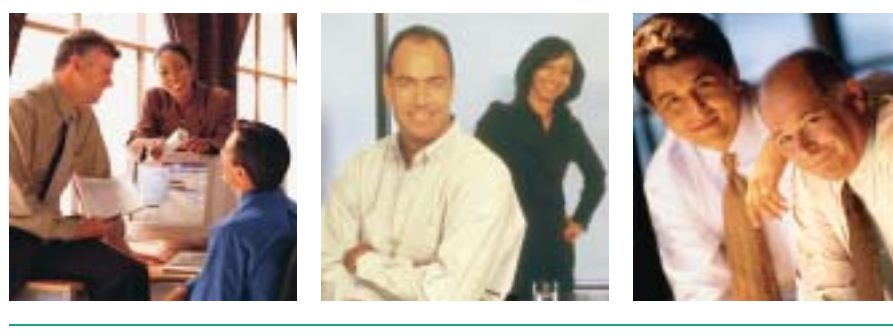

### **BAR CODE**

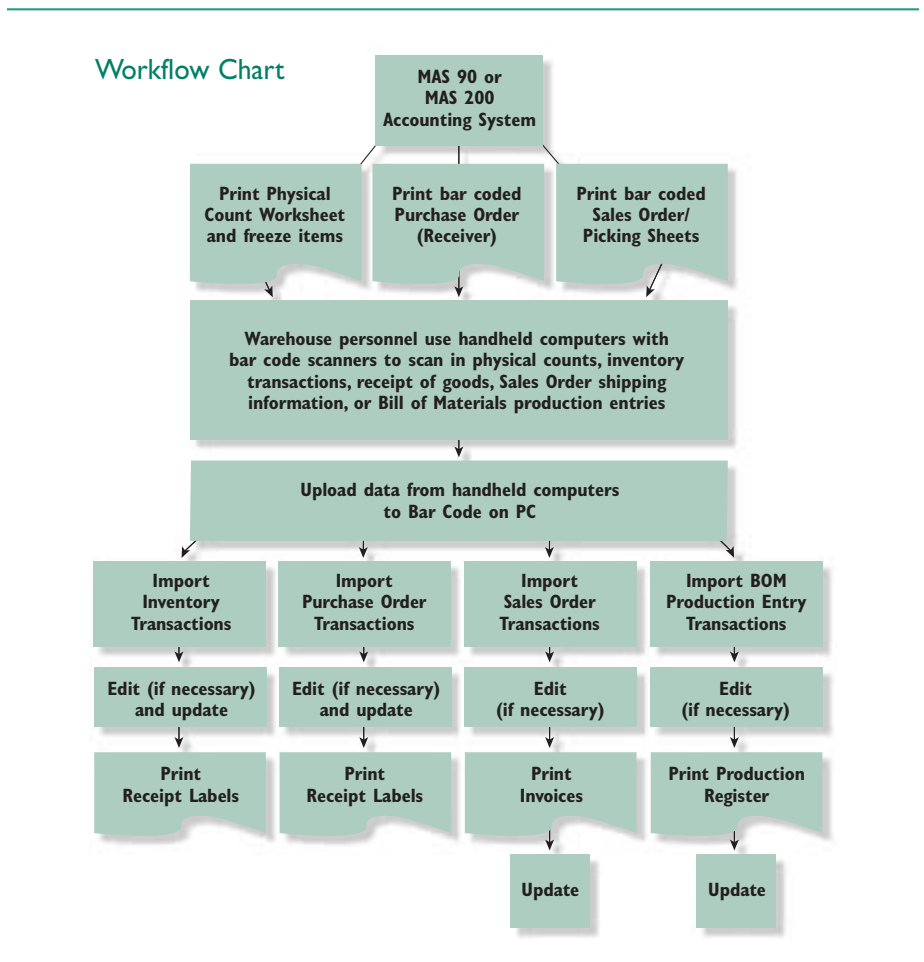

A powerful bar code solution, beginning with the implementation of the MAS 90 and MAS 200 Bar Code module, streamlines your entire business process. You can collect data more quickly than ever before, and warehouse and shipping/receiving staff can record bar coded items with a scanner connected to a lightweight, completely portable handheld computer (HHC). An array of data can be gathered, validated and verified in this way — not only inventory counts, but also quantities, item numbers and lot/serial numbers of goods shipped and goods received.

Instead of time-consuming manual data entry, the data can be easily imported from the HHC and brought into your MAS 90 or MAS 200 system. Inventory errors are very costly to your business; Bar Code's advanced features can virtually eliminate data entry errors. Bar Code can automate procedures for dozens of employees, and many businesses discover that implementation of a bar coding solution pays for itself with the very first use.

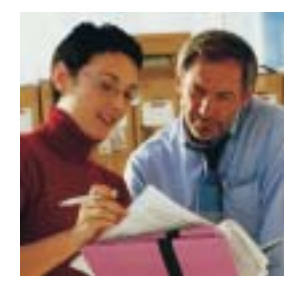

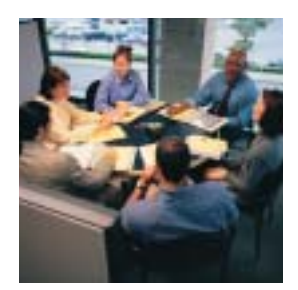

## MAS 90 and MAS 200 Bar Code

*"Before [MAS 200 with the Bar Code module], I could only provide a general estimate of our total monthly sales. Now…I can tell the boss exactly how many units we sold last month, which divisions were responsible, and what the costs were."*

> *Peter Breitinger, Production Manager Smart Inventions*

### **FEATURES:**

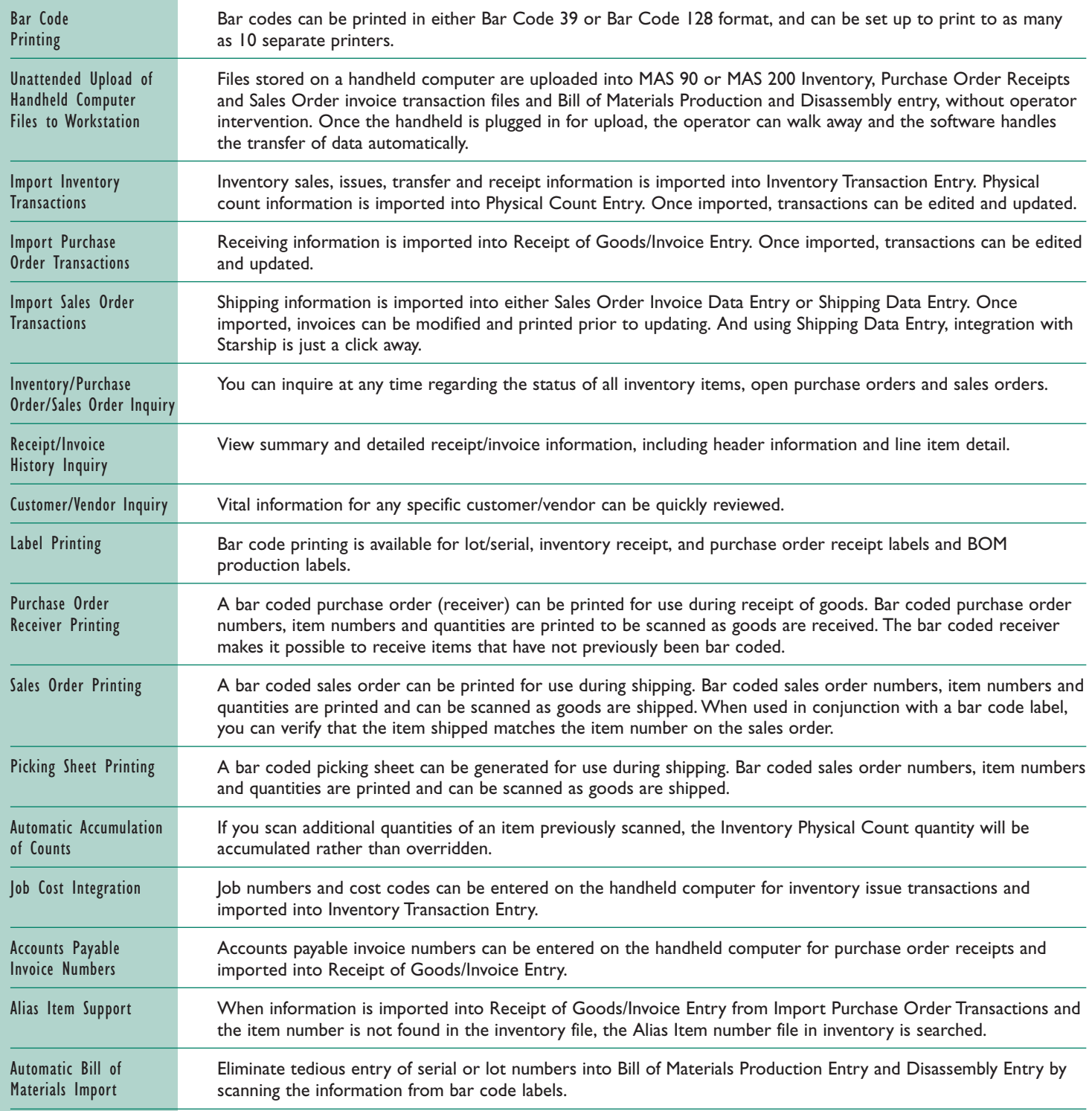

#### Best Software, Inc. • 56 Technology Drive • Irvine, CA 92618-2301 • 800-854-3415 • www.bestsoftware.com

©2003 Best Software, Inc. All rights reserved. Reproduction in whole or in part without permission is prohibited. The capabilities, system requirements and/or compatibility with **5105594 04/03 02-1727/0403**third-party products described herein are subject to change without notice. Contact Best Software for current information.